# **Gateway Series Appliance**

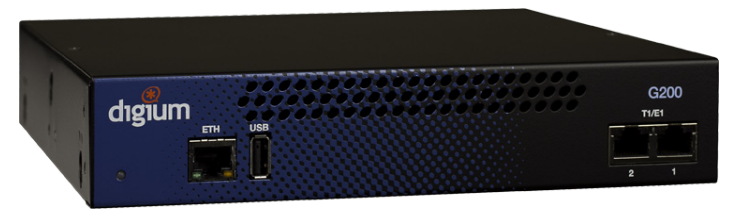

 Compliance information for this product is available at Thank you for your purchase of a Digium® Gateway Series appliance. This document provides a quick introduction to your new gateway appliance. For detailed installation and setup information, please refer to the product manual available on **www.digium.com**. http://www.digium.com/compliance.

# **EULA**

 By installing and configuring this Digium Gateway Series appliance, you are agreeing to the terms and conditions of the End-User License Agreement for Digium Gateway Series Software and the Digium Gateway Series (EULA). This license is available for review on **www.digium.com**.

### **Warranty**

 The warranty terms for the Digium Gateway Series appliance are available on **www.digium.com**. Please register your Digium Gateway Series appliance at **www.digium.com/register**.

### **What's Inside**

 The Gateway Series comes protected by foam inserts. In the box you will find:

- • This Quick Start Guide
- • Gateway Series appliance
- Power cord with attached T1/E1 loopback plug
- Mounting brackets (2 each)
- • Bracket mounting screws, #8-32 black truss head, Phillips, 3/16" length (6 each)
- Side-by-side mounting screws, #6-32 pan head, Phillips, 3/16" length (3 each)
- • Side-by-side mounting shoulder washers (3 each)
- Rubber feet (4 each)
- • Ground nut
- Double-crimp ground ring terminal

# **Mounting Instructions**

1. - The appliance can be rack mounted, wall mounted, or placed on a level surface. Refer to the manual for additional information.

Quick Start Guide

2. - Use the provided ground terminal and ground nut to ground the appliance to your computer rack or cabinet. Refer to the manual for additional information.

# **Installation and Setup**

 The Gateway Series is managed through its web GUI. The default IP address of the web GUI is https://192.168.69.1. The default username for the Gateway web GUI is **admin**, and the default password is **admin**.

 configuration of the G400 and G800 models. The first Ethernet port must be used for initial Please refer to the Gateway Series administrator manual for detailed installation and setup information. The latest manual can be obtained by going to:

#### **http://www.digium.com**

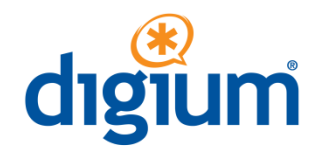

 445 Jan Davis Drive NW Huntsville, AL 35806 United States Tel: +1 256 428 6000 Digium, Inc Website: www.digium.com